# **SSRS: BEYOND 101**

#### **Donabel Santos**

*MCITP DBA & D l eve oper, MCT, MCTS* DBA/Developer/Trainer, QueryWorks Instructor, British Columbia Institute of Technology (BCIT) blogs at **sqlmusings.com** tweets as **@sqlbelle**

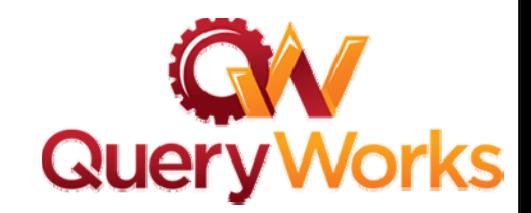

### **Who I Am**

# •**SQL Server DBA/Developer/BI Developer**

- •Reports, ETL, data warehousing. Fun stuff.
- •Operations, troubleshooting, optimization, scripting, and a whole lot of T‐SQL, stored procs and functions. More fun stuff.
- •**• I love working with SQL Server. Period.**

# •**SharePoint Developer** (previous positions)

# •**Instructor/Trainer**

- •SQL Server (Administration, Development, SSRS, SSIS)
- •MySQL, Web Development (XHTML, CSS, JavaScript/jQuery)

# •**Blogs** (**sqlmusings.com** ) **and tweets** (**@sqlbelle sqlbelle**)

# •**Contributor/Article Author**

•SSWUG, Idera

## •**Previous Presentations**

- •SQLSaturday, VANPASS, DevTeach,
- •• Victoria Users Group, VANTUG

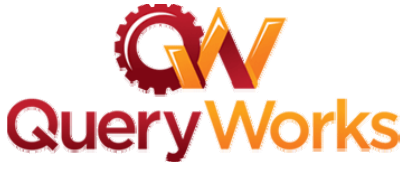

sqibel

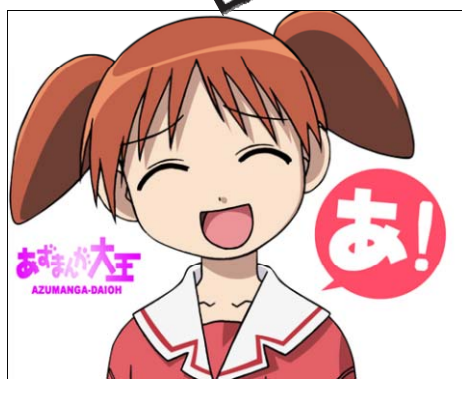

#### **Materials**

•Presentation materials will be at my blog

•http://www.sqlmusings.com

- •• Demo files
- $\bullet$ Slides
- •Cheatsheets

•Questions? Comments? Email me

•donabel.santos@queryworks.ca

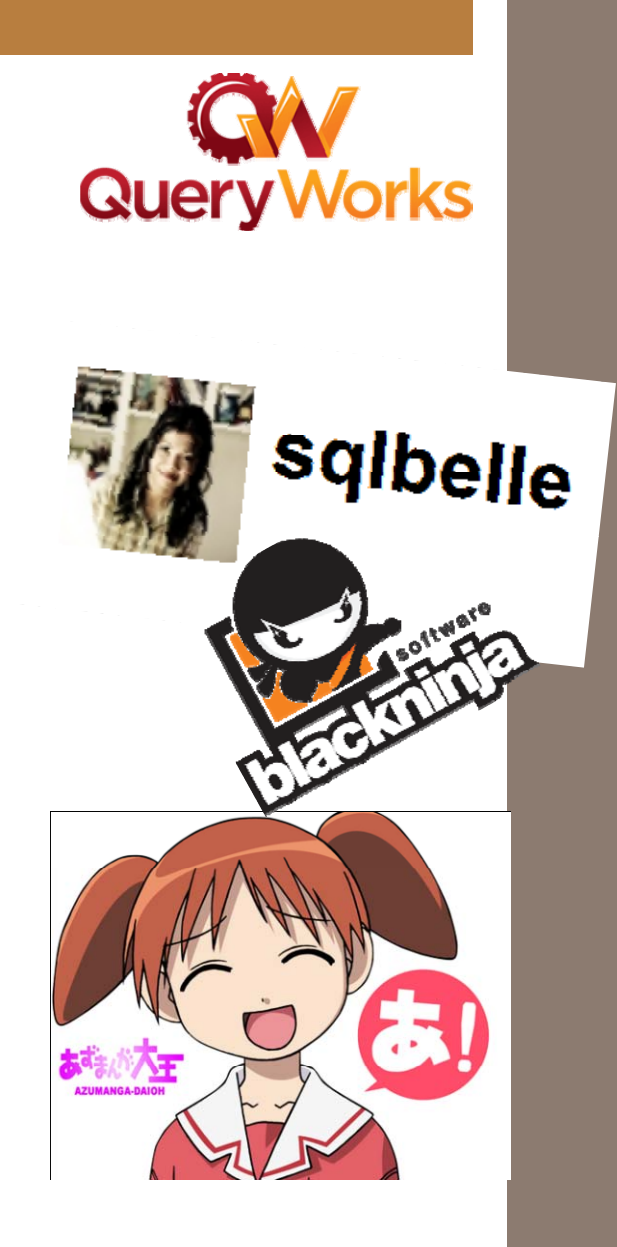

#### **Agenda**

### •Beyond 101

- $\bullet$ Expressions
- •Document Maps
- Action
- Custom Code
- •Drilldowns, Drillthroughs and Subreports
- •**Charts**
- •Additional Tips and Tricks
	- Your very own templates
	- Barcode reporting
	- $\bullet$ Auditing – what did they ask for??
	- $\bullet$ More Expressions (MySQL)
	- •Multi Value Parameters
- •Some PowerShell Anyone?
	- •**•** Download RDL
	- •Report Viewer

•Other Stuff? Questions?

**BEYOND 101**

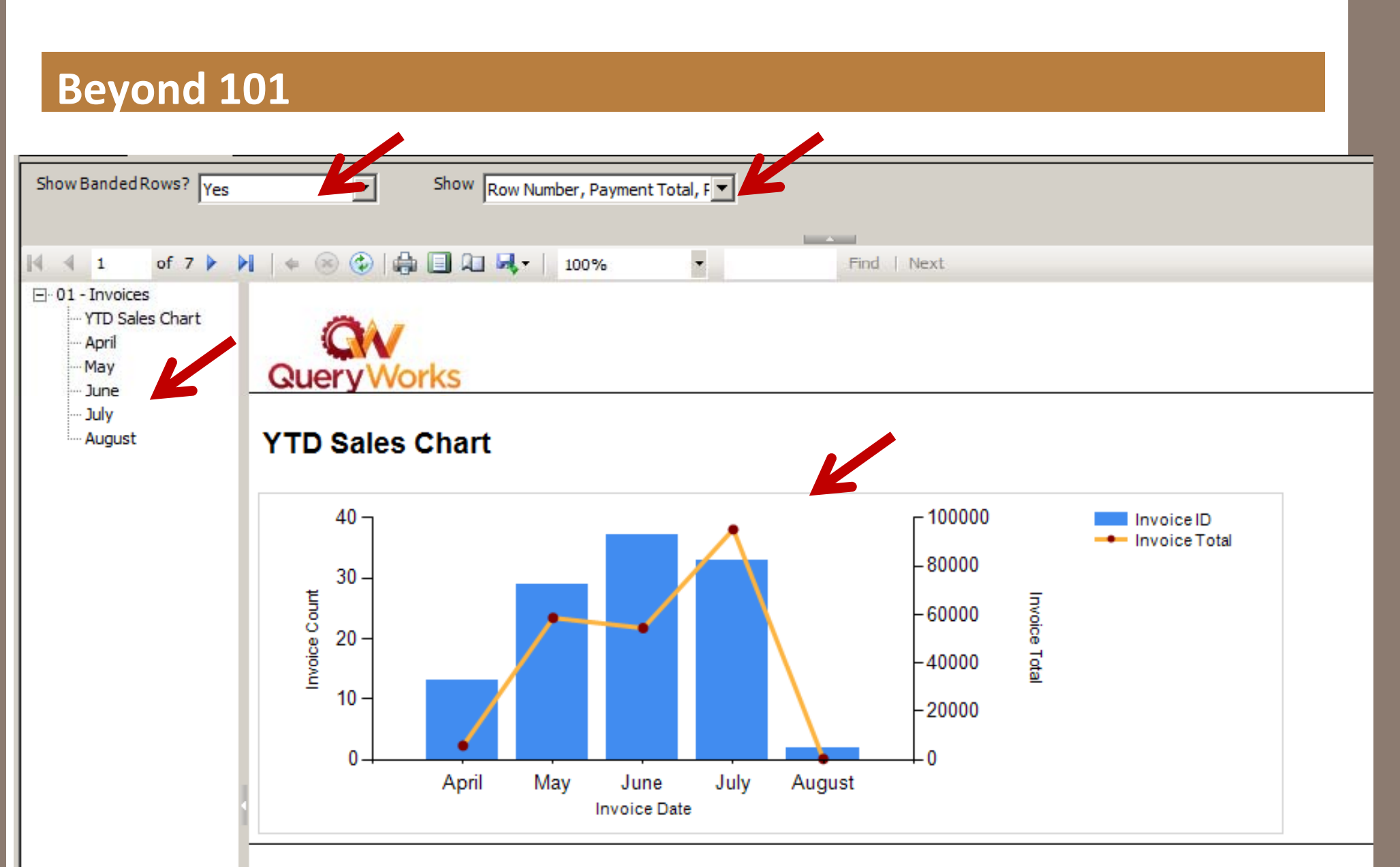

Generated on Aug 14, 2011 12:34 PM by GAIA\Administrator

#### **Custom Code**

#### **Report Properties**

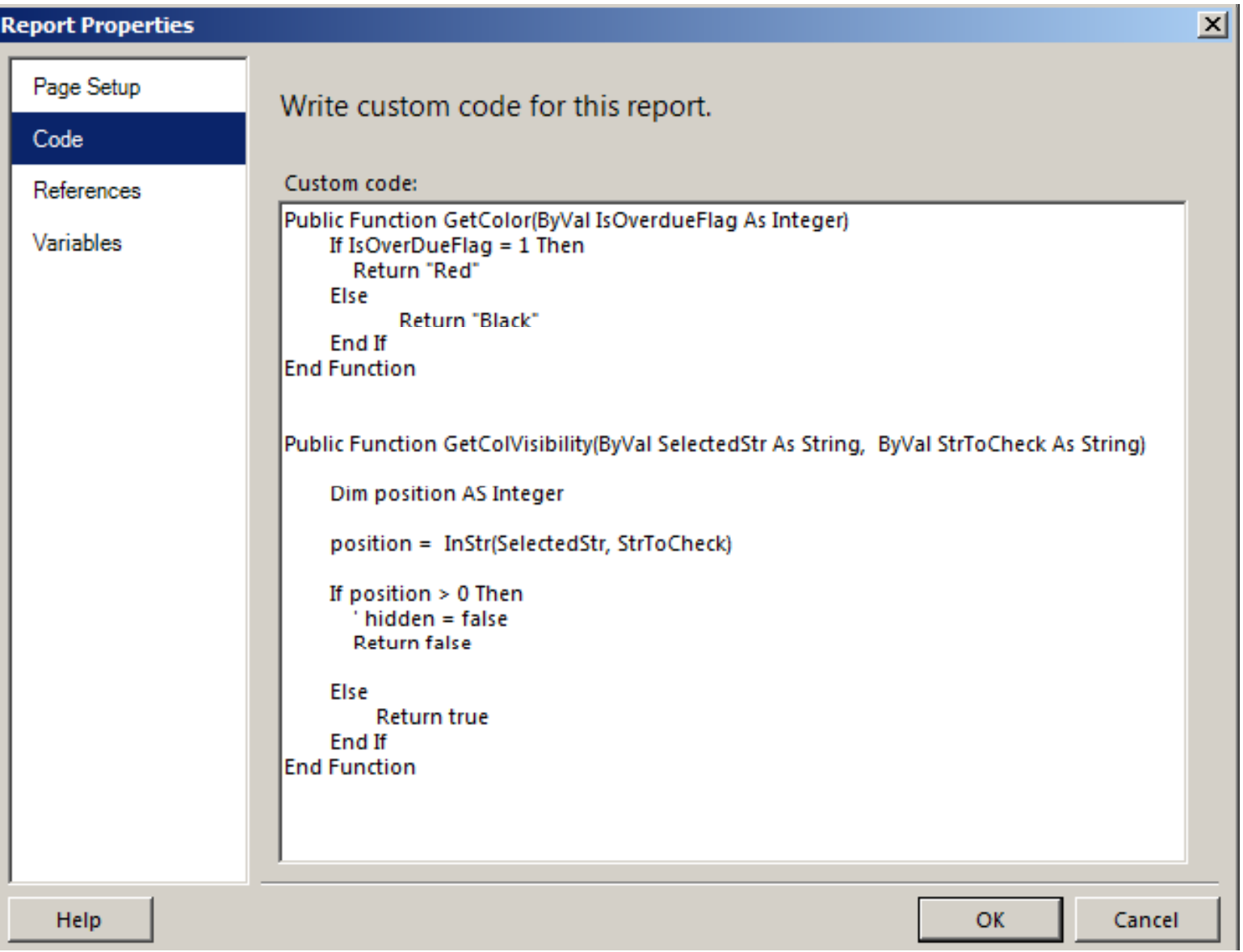

### **Beyond 101**

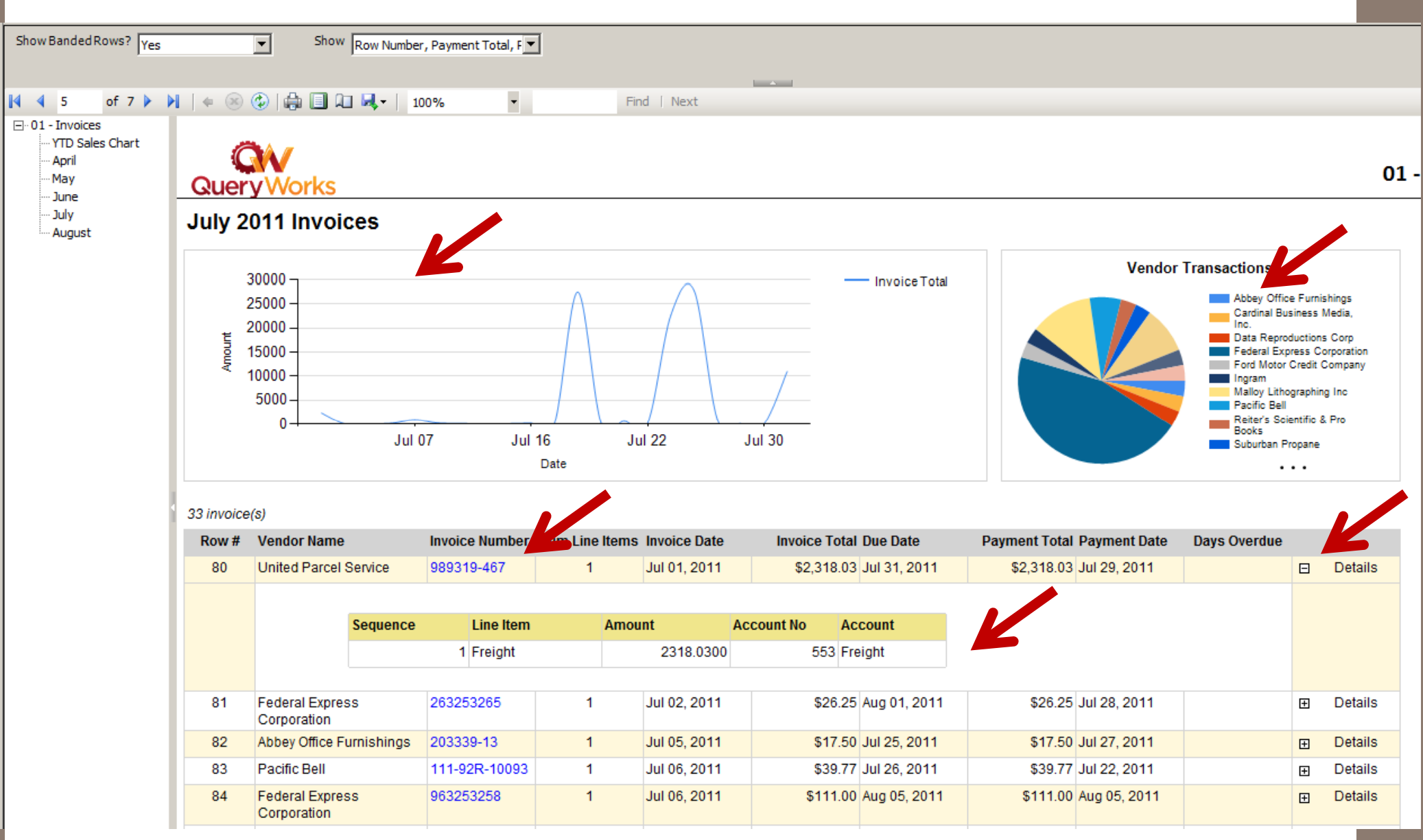

**ADDITIONAL TIPS AND TRICKS**

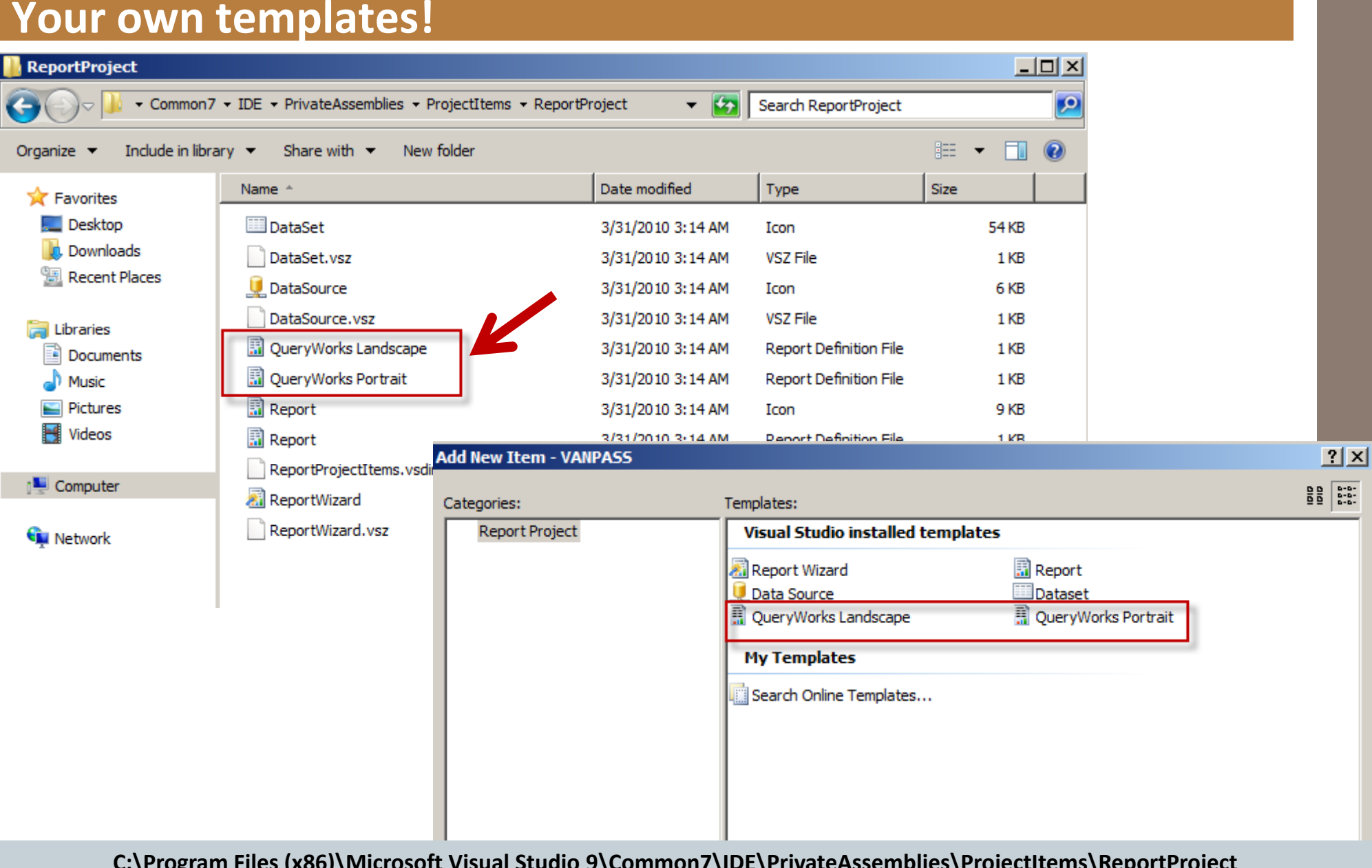

C:\Program Files (x86)\Microsoft Visual Studio 9\Common7\IDE\PrivateAssemblies\ProjectItems\ReportProject

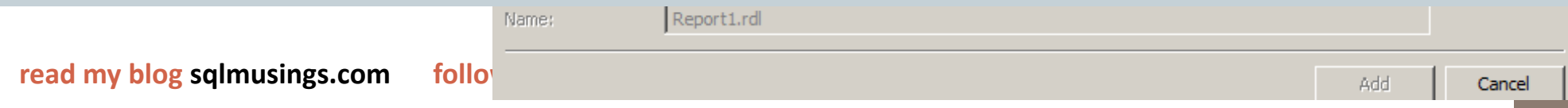

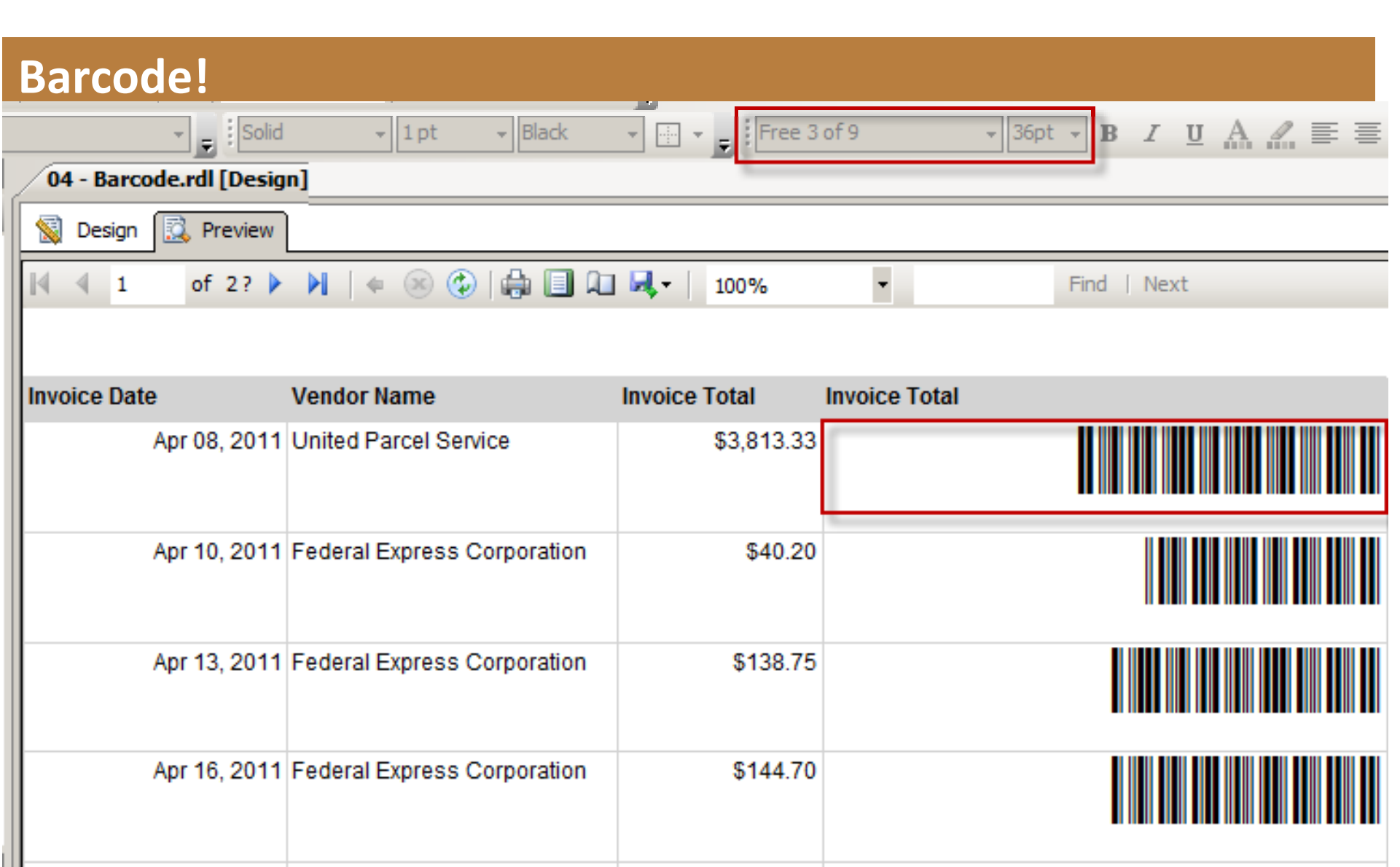

### **Auditing – what did they ask for??**

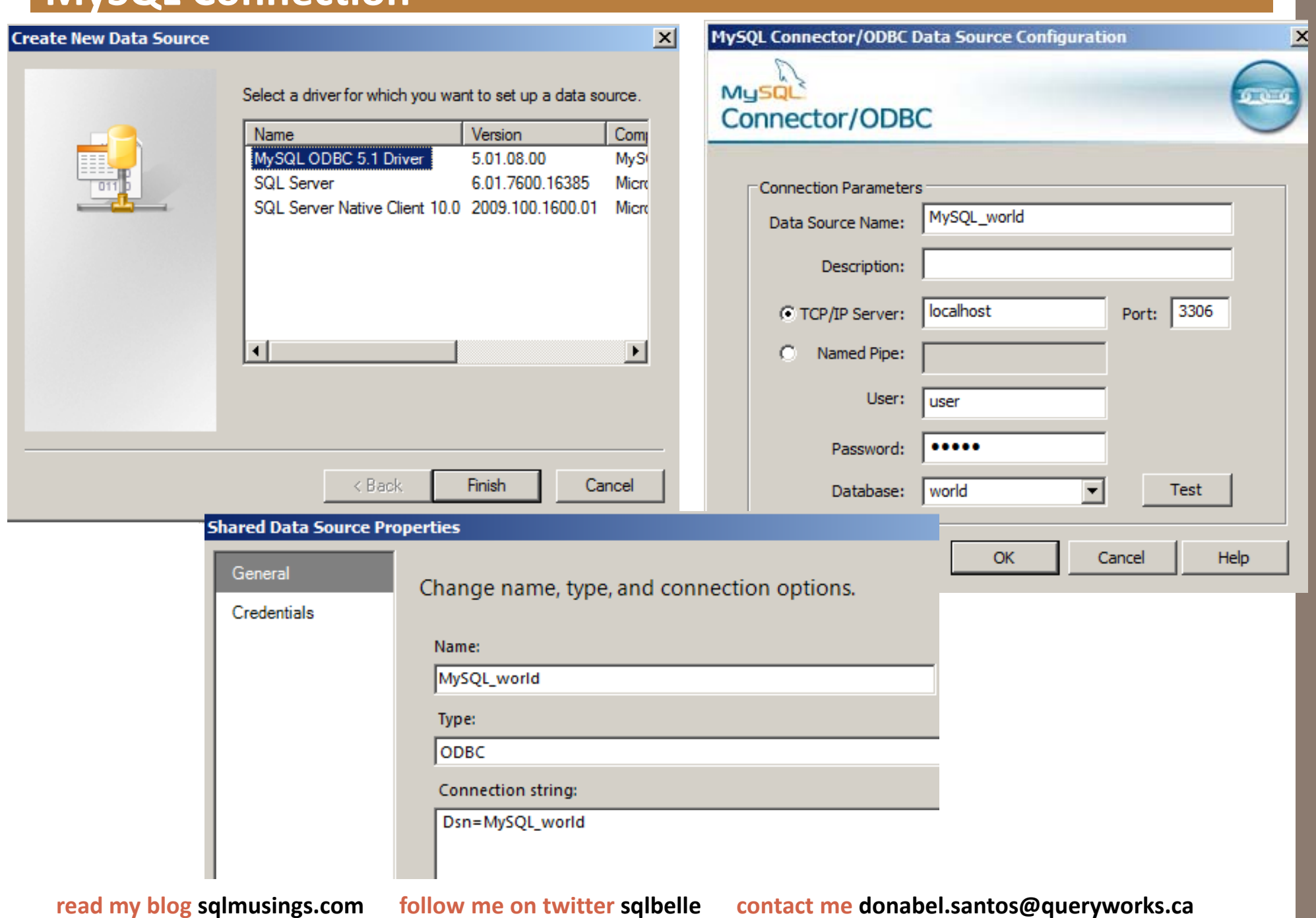

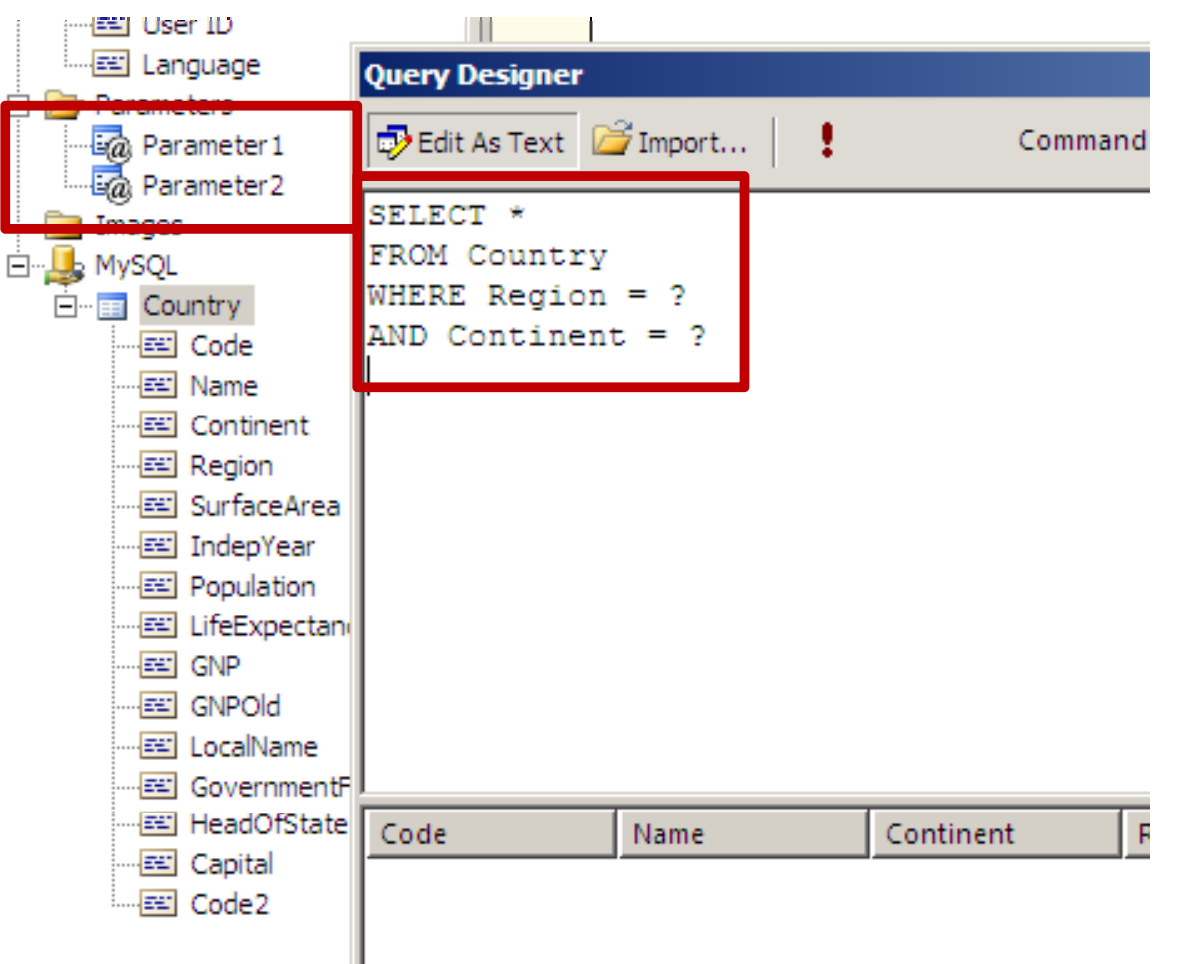

If you rename parameters, will not work

An error occurred during local report processing. The definition of the report '/Report2' is invalid. The Value expression for the query parameter '?' refers to a non-existing report parameter 'Parameter 1'.

Ex

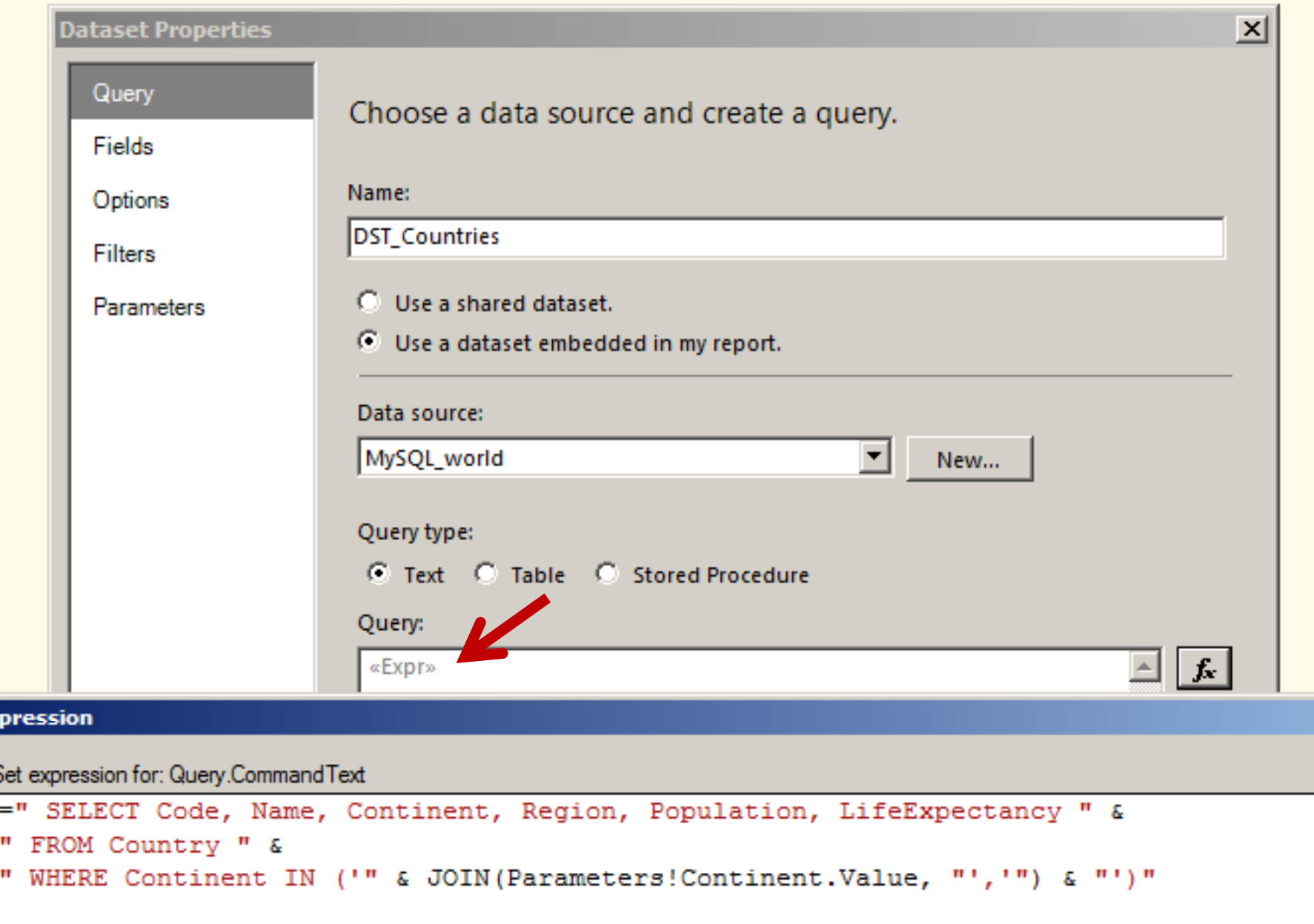

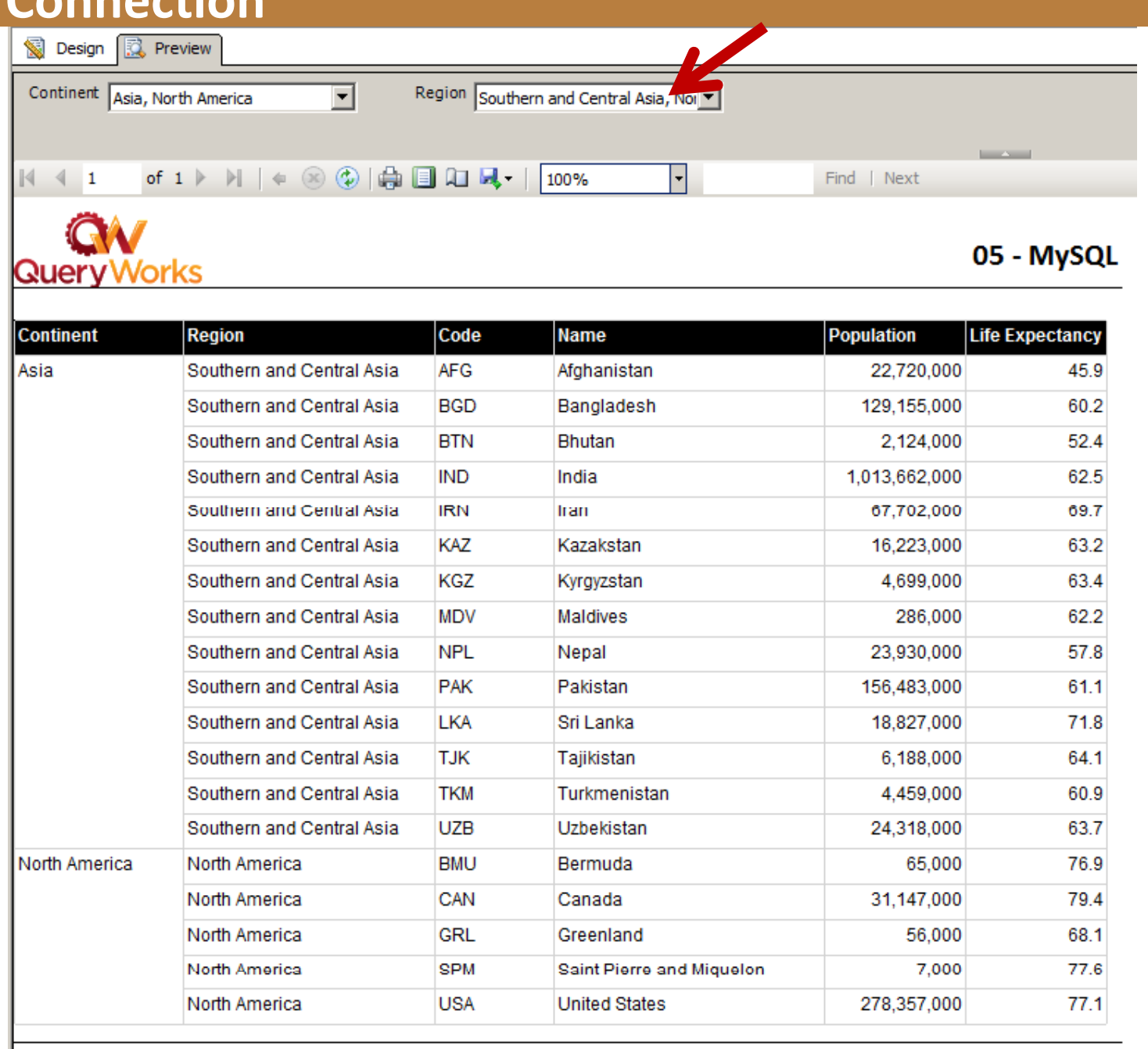

read my blog sqlmusings.com

**my blog sqlmusings.com follow me on twitter sqlbelle contact me donabel.santos@queryworks.ca**

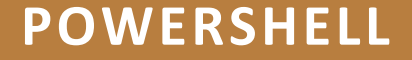

### **Download 'em RDL files! PowerShell baby!**

```
5
    [void][System.Reflection.Assembly]::LoadWithPartialName("System.Xml.XmlDocument");
 6
    [void][System.Reflection.Assembly]::LoadWithPartialName("System.IO");
 7
 8
    $ReportServerUri = "http://localhost/ReportServer SQL01/ReportService2005.asmx";
 9
    $Proxy = New-WebServiceProxy -Uri $ReportServerUri -Namespace SSRS.ReportingService2005 -UseDefaultCree
1011 \# check out all members of $Proxy
                                                              VANPASS Reports
    #$Proxy | Get-Member
12
                                                                                                               VANPASS Reports
                                                                        - Computer - Local Disk (C:) - Temp
                                                                                                2011-Aug-13-1124PM
                                                             \left(13 |L#http://msdn.microsoft.com/en-us/library/aa2258
14Include in library \blacktriangledown Share with \blacktriangledownNew folder
                                                              Organize \blacktriangledown15
    #second parameter means recursive
                                                                                                                 Date modified
                                                                                 Name -
16 $items = $Proxy.tistChildren("," , $true) |X Favorites
               select Type, Path, ID, Name |
                                                                Desktop
                                                                                  \Box 01 - Invoices
17
                                                                                                                 8/13/2011 11:24 PM
                                                                In. Downloads
18
               Where-Object \{\$ .type -eq "Report"};
                                                                                  02 - Invoice Details
                                                                                                                 8/13/2011 11:24 PM
                                                                图 Recent Places
19
                                                                                  03 - Vendors
                                                                                                                 8/13/2011 11:24 PM
20 \text{m} # create a new folder where we will save the fil
                                                               Libraries
21 FlowerShell datetime format codes http://techne
                                                                Documents
22
                                                                \Box Music
23 #create a timestamped folder, format similar to
                                                                Pictures
24 SfolderName = Get-Date -format "yyyy-MMM-dd-hhm
                                                                \blacksquare Videos
25 $fullFolderName = "C:\Temp\" + $folderName;
261[System. IO. Directory]: : CreateDirectory ($fullFol
                                                               N Computer
27
28
    foreach (Sitem in Sitems)
                                                               Cu Network
29 \text{B}30
                                                                      3 items
         #need to figure out if it has a folder name
31
         $subfolderName = split-path $item.Path;
32
33
         $reportName = split-path $item.Path -Leaf;
34
         $fullSubfolderName = $fullFolderName + $subfolderName;
35
         if(-not(Test-Path $fullSubfolderName))
36HŦ.
37
              #note this will create the full folder hierarchy
38
              [System.IO.Directory]::CreateDirectory($fullSubfolderName) | out-null
39read my blog sqlmusings.com
                                    my blog sqlmusings.com follow me on twitter sqlbelle contact me donabel.santos@queryworks.ca
```
#### **More PowerShell**

•Open in WinForm/ReportViewer •Download Excel •Download PDF

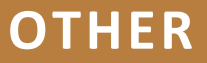

### **Other Stuff I would have wanted to cover**

- •Table Variables or PIVOT for No‐Gap Matrices
- •NoRowsMessage
- •Customizing Chart Colors, Labels
- •MultiValue Parameters alternatives
- •Parameter Dependence, Forward References
- •Accessing via URL
- •Conversions
- •ReportItems
- •Common Errors
- •Report Sizes (and how they drive you crazy)
- •Etc etc I can go on and on  $\mathbb{\odot}$

#### **What we covered**

### •Beyond 101

- •Expressions
- •Document Maps
- Action
- Custom Code
- •Drilldowns, Drillthroughs and Subreports
- •**Charts**
- •Additional Tips and Tricks
	- Your very own templates
	- Barcode reporting
	- •Auditing – what did they ask for??
	- $\bullet$ More Expressions (MySQL)
	- •Multi Value Parameters
- •Some PowerShell Anyone?
	- •**•** Download RDL
	- •Report Viewer
- •Other Stuff? Questions?

**JOB POSTING**

### **Looking for Report Developer (Contract)**

- •8 month contract
- •Downtown Vancouver
- Mandatory requirements (4+ years)
- •Relational Database skills (SQL Server, SSRS, SSIS, T‐SQL)
- •Data Analysis
	- •Ability to work directly with users and create and document report specifications.
	- • Demonstrate ability to work with TA, BA and end users to understand requirements and design.
	- •Strong understanding of SDLC Methodologies.
- •SQL (Stored Procedures, functions, queries, views)
- •Reporting Services (SQL Server Reporting Services, SSRS)
- •Financial industry experience
- •Technical Experience
	- • Demonstrate with working experience solid knowledge of programming languages including VB.NET, ASP, XML, SSRS, MS Office Suite and MS SQL Server.

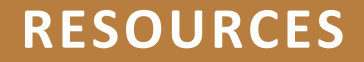

#### **Resources**

•SQL Server 2008 R2 Update for Developers Training Kit (Jan 2011 Update)

• http://www.microsoft.com/downloads/en/details.aspx?FamilyID=fffa ad6a‐0153‐4d41‐b289‐a3ed1d637c0d&displaylang=en

•SQL Server Reporting Services Team Blog

•Books

- • Wrox. SQL Server Reporting Services Recipes for Designing Expert Reports
- Wrox. Professional SQL Server 2008 Reporting Services
- •Prologika Press. Applied SQL Server 2008 Reporting Services
- •Free Barcode Font (Code 39)
	- •http://www.barcodesinc.com/free-barcode-font/
- •ReportViewer 2010
	- •• http://www.microsoft.com/download/en/details.aspx?id=6442

### **PowerShell Resources – to start**

# •PowerShell.com

- •http://powershell.com
- •PowerShell Tip of the Day
	- •http://powershell.com/cs/blogs/tips/
- •Free PowerShell Ebook really good!
	- •http://powershell.com/Mastering‐PowerShell.pdf

# •Books

- •• PowerShell in Action by Bruce Payette
- •Scripting Management Objects in PowerShell by Willis Johnson
- • Microsoft SQL Server 2008 Administration with Windows PowerShell by MAK and Yan Pan
- •Technet Virtual Lab on Windows PowerShell
	- • http://msevents.microsoft.com/CUI/WebCastEventDetails.aspx?cultu re en US&EventID 1032314395&EventCategory 3 re=en‐US&EventID=1032314395&EventCategory=3

### **PowerShell Resources**

- •Understanding PowerShell Support in SQL Server 2008
	- •http://msdn.microsoft.com/en‐us/library/dd938892(printer).aspx
- •Payette. Windows PowerShell in Action
	- •http://www.manning.com/payette/
- •Free Ebooks
	- •Mastering PowerShell (http://powershell.com/Mastering-PowerShell.pdf) Effective PowerShell (http://keithhill.spaces.live.com/blog/cns!5A8D2641E0963A97!6930.entry)
- •Cheat Sheets
	- •http://blogs.msdn.com/powershell/attachment/1521595.ashx
	- • http://www.microsoft.com/downloadS/details.aspx?FamilyID=df8ed469‐9007‐401c‐85e7‐ 46649a32d0e0&displaylang=en

•Blogs/Sites

- •PowerShell Script Center (http://www.microsoft.com/technet/scriptcenter/hubs/msh.mspx)
- $\bullet$ • PowerShell Team Blog (http://blogs.msdn.com/PowerShell)
- $\bullet$ • PowerShell.com (http://powershell.com/cs/)
- $\bullet$ • PowerShell Pro (http://www.powershellpro.com/)
- $\bullet$ **• Keith Hill (http://keithhill.spaces.live.com/Blog)**
- $\bullet$ • Chad Miller (http://chadwickmiller.spaces.live.com/)

#### **Materials**

•Presentation materials will be at my blog

•http://www.sqlmusings.com

- •• Demo files
- $\bullet$ Slides
- •Cheatsheets

•Questions? Comments? Email me

•donabel.santos@queryworks.ca

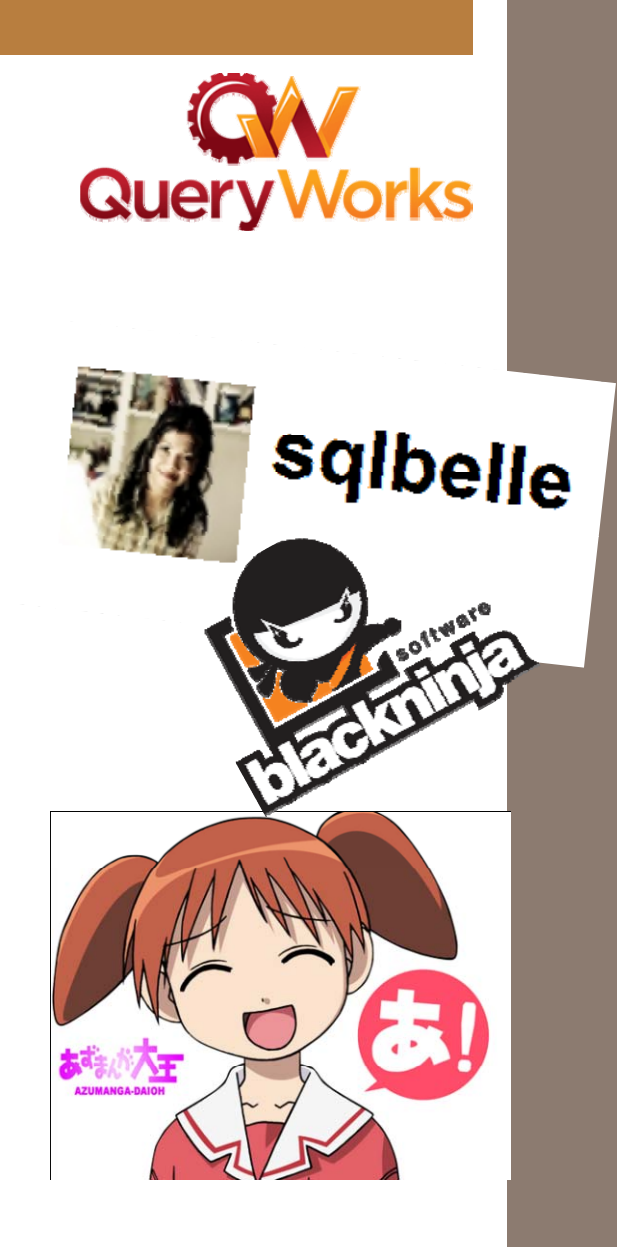

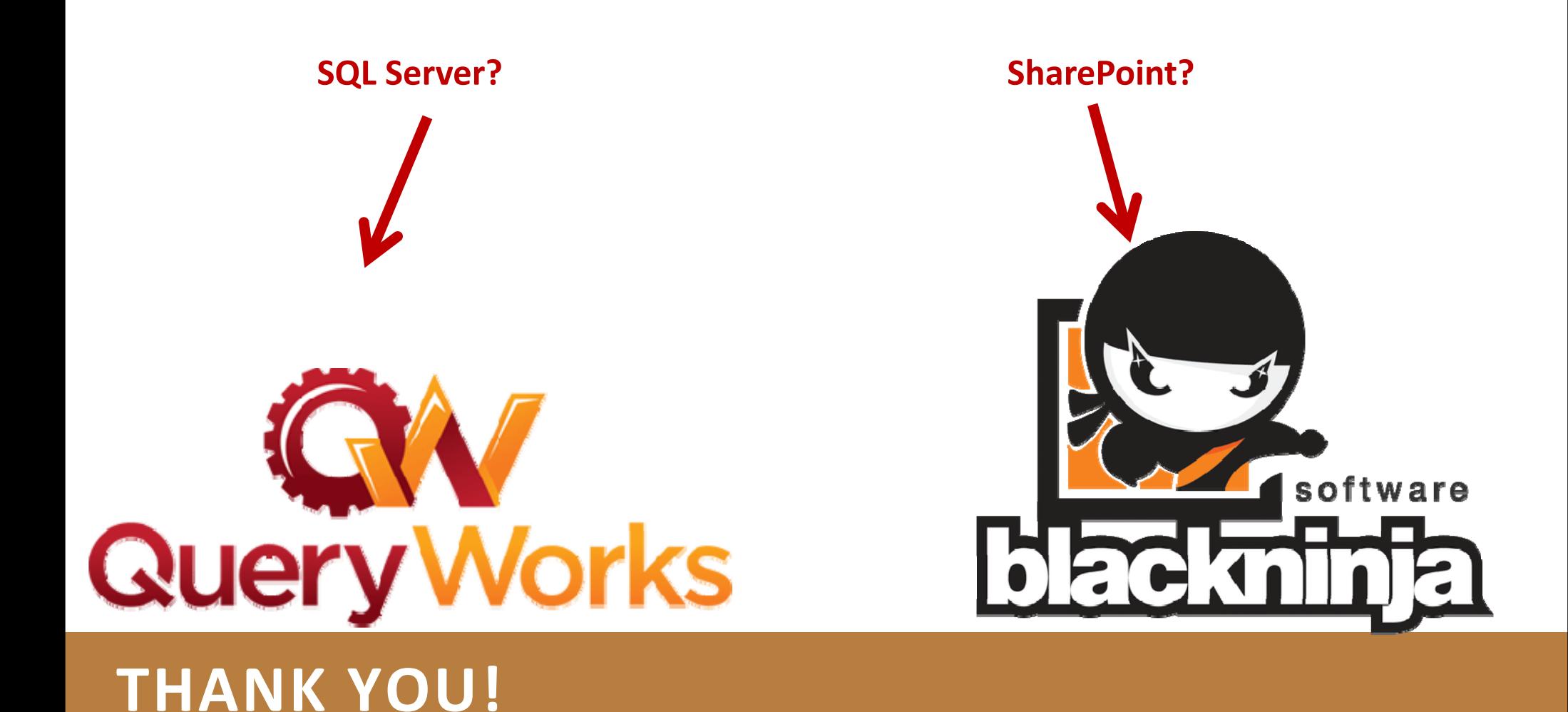